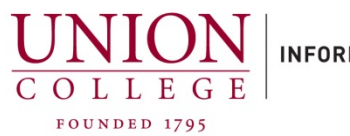

INFORMATION TECHNOLOGY SERVICES

## **Web PhoneManager – Recording Your Greetings**

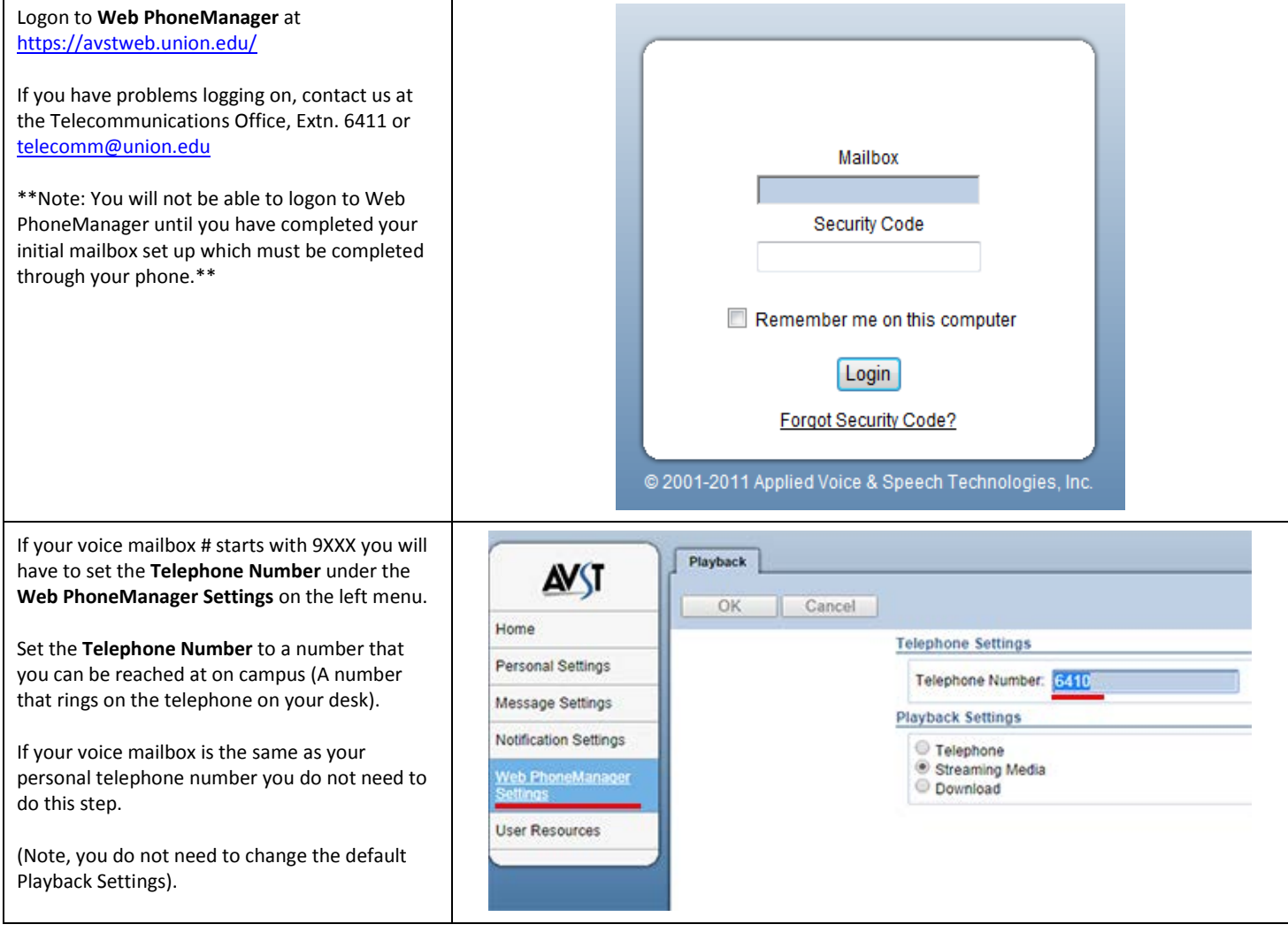

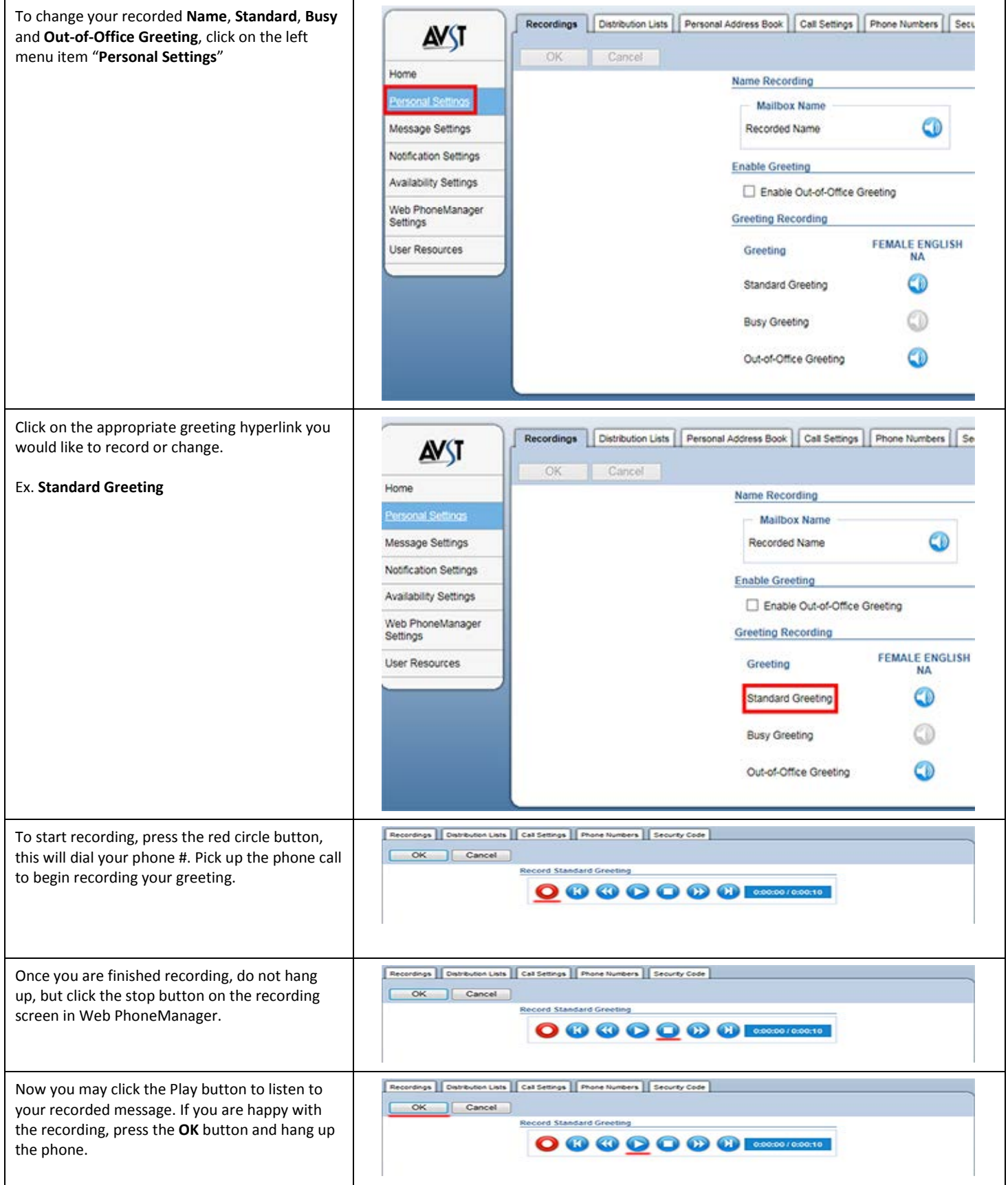

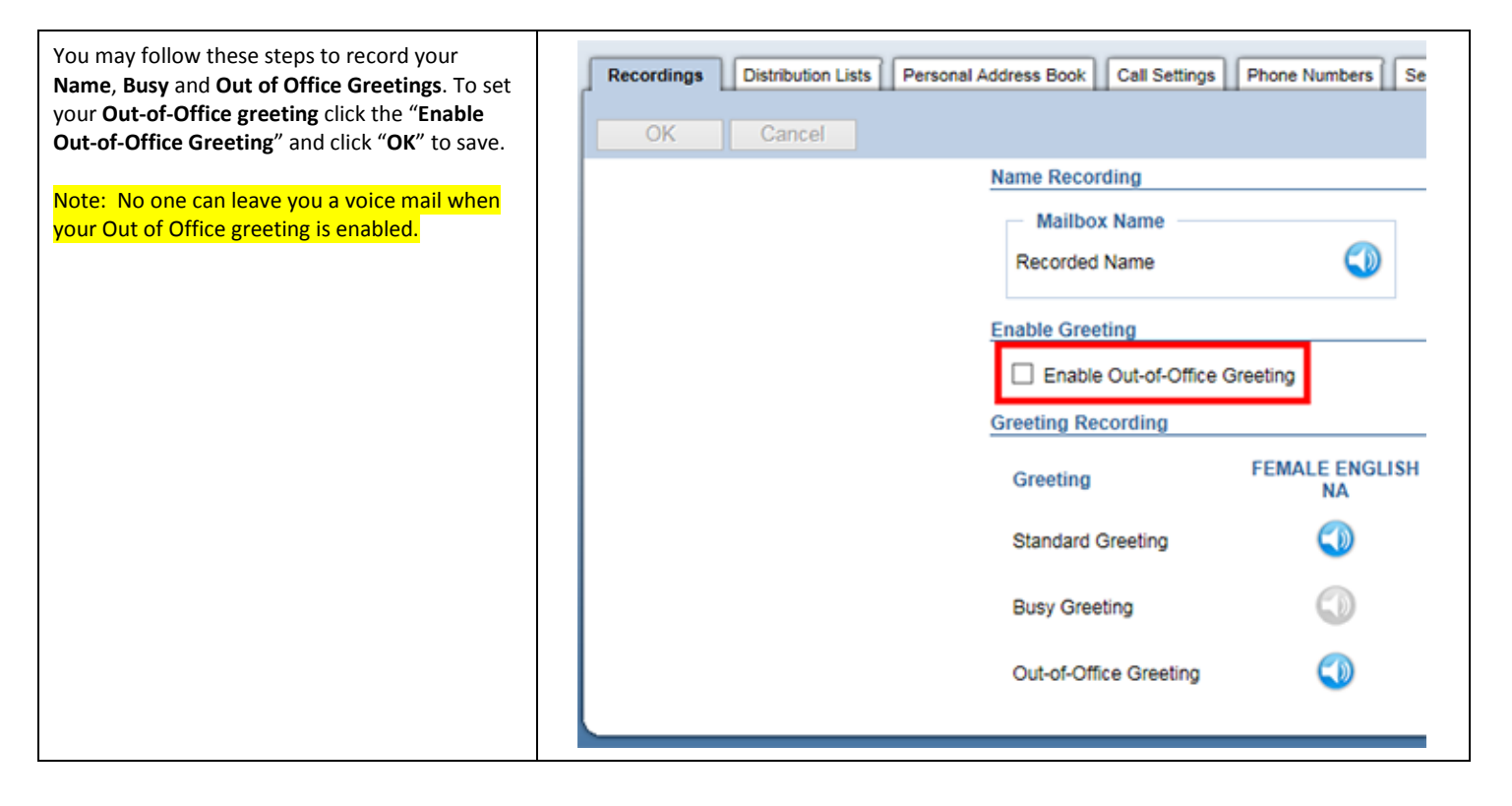